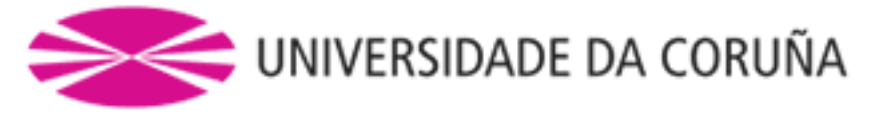

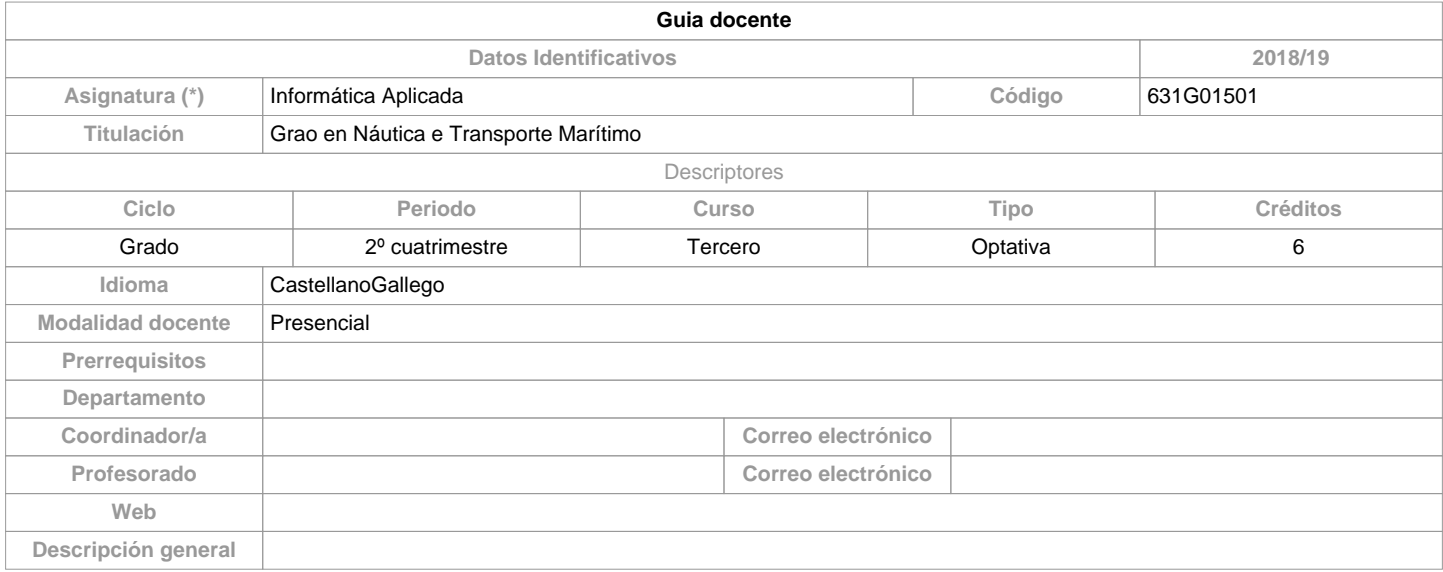

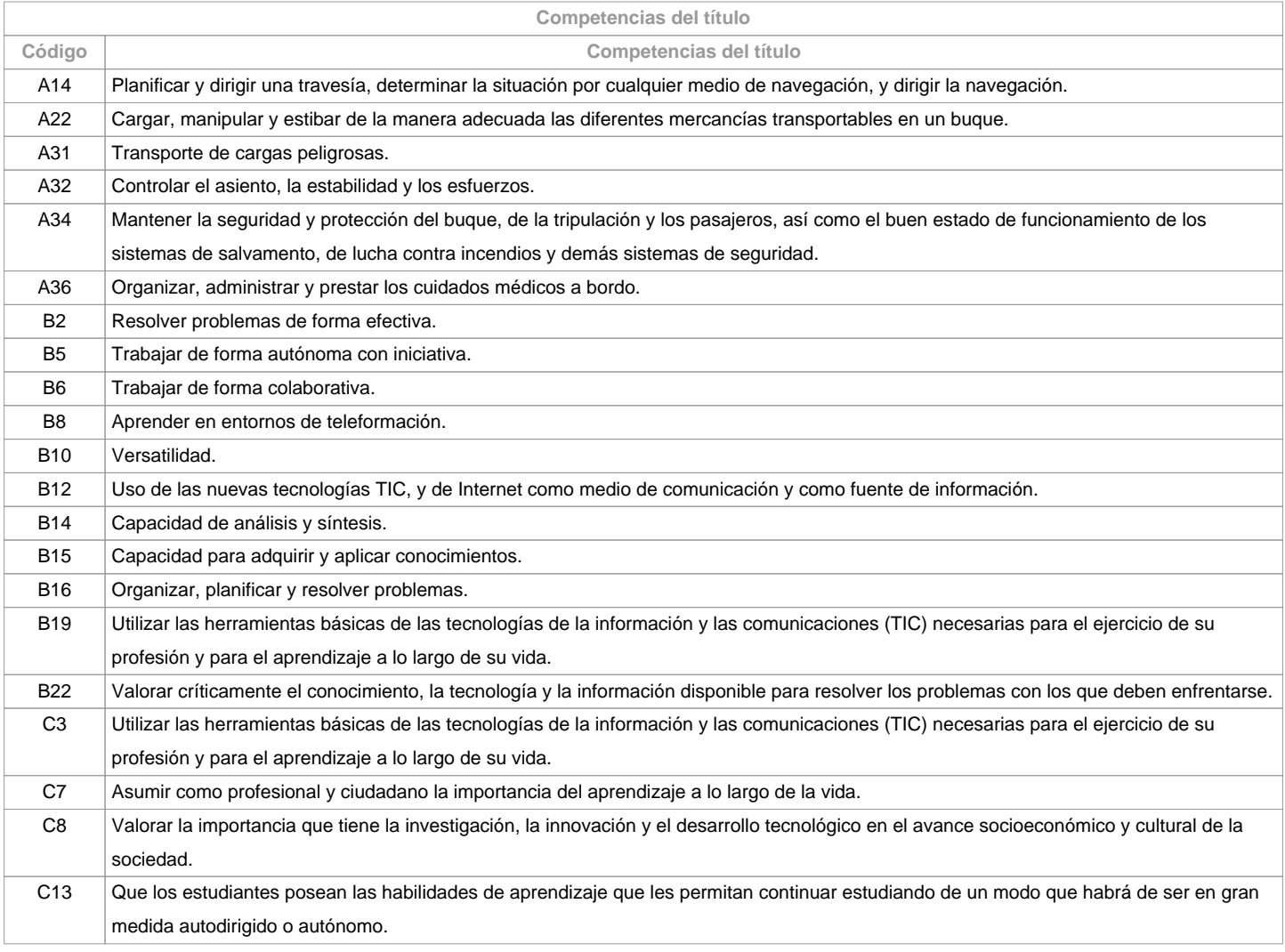

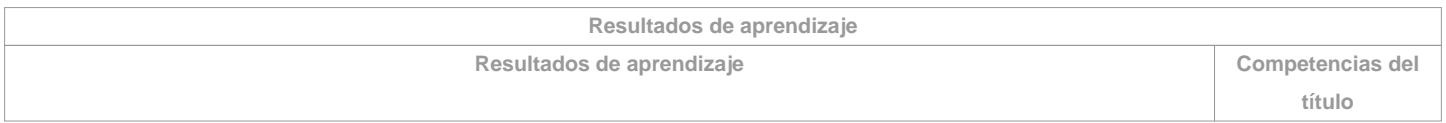

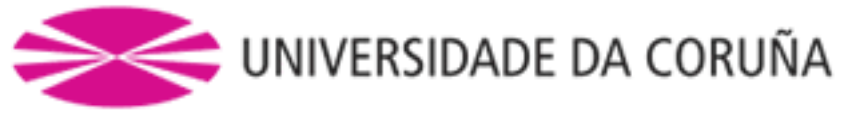

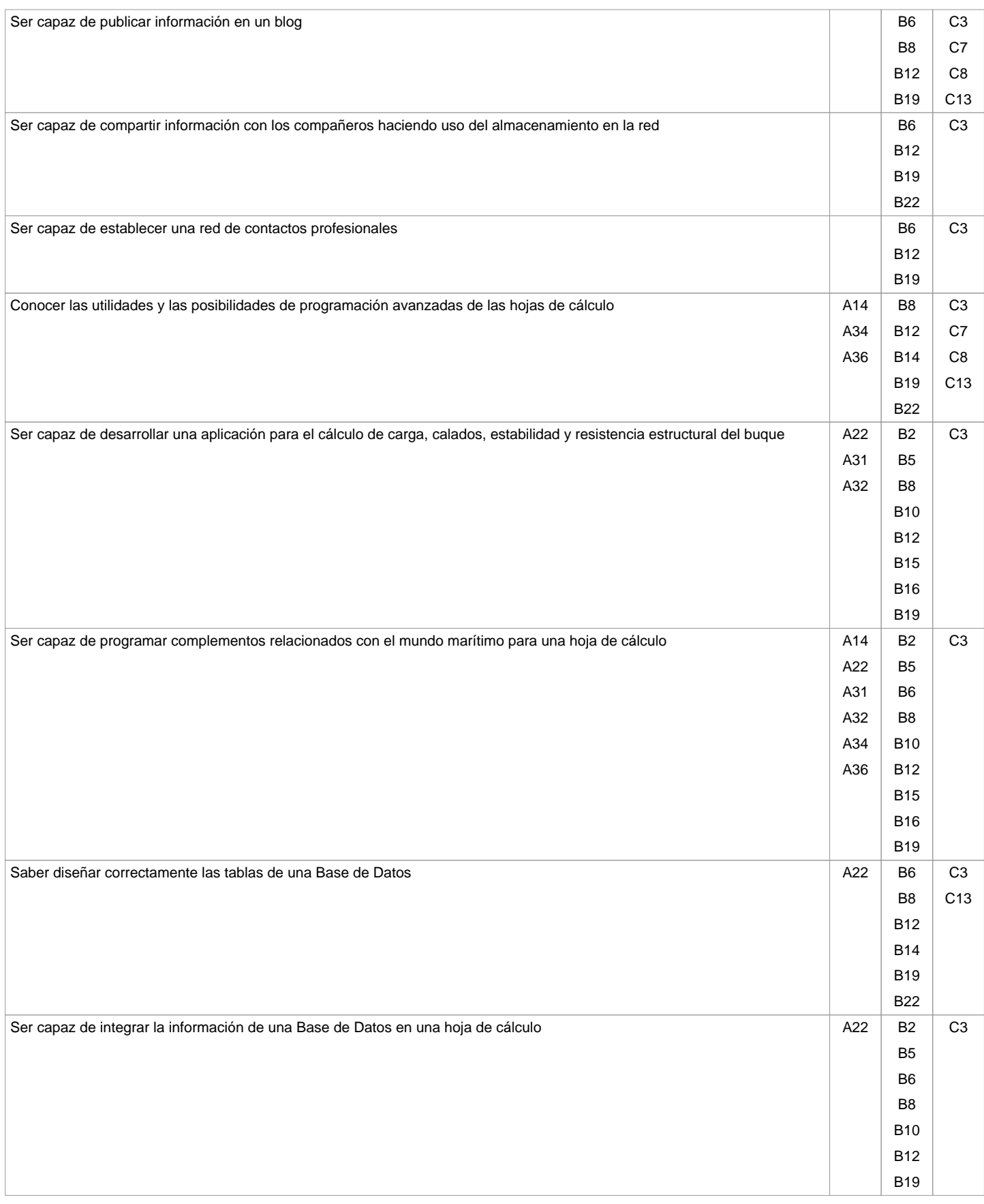

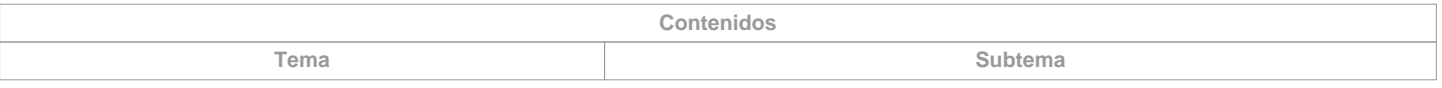

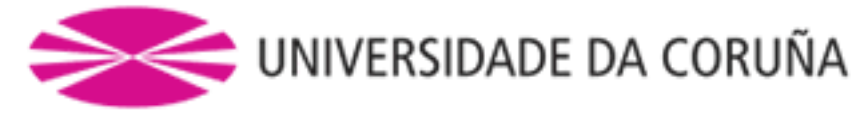

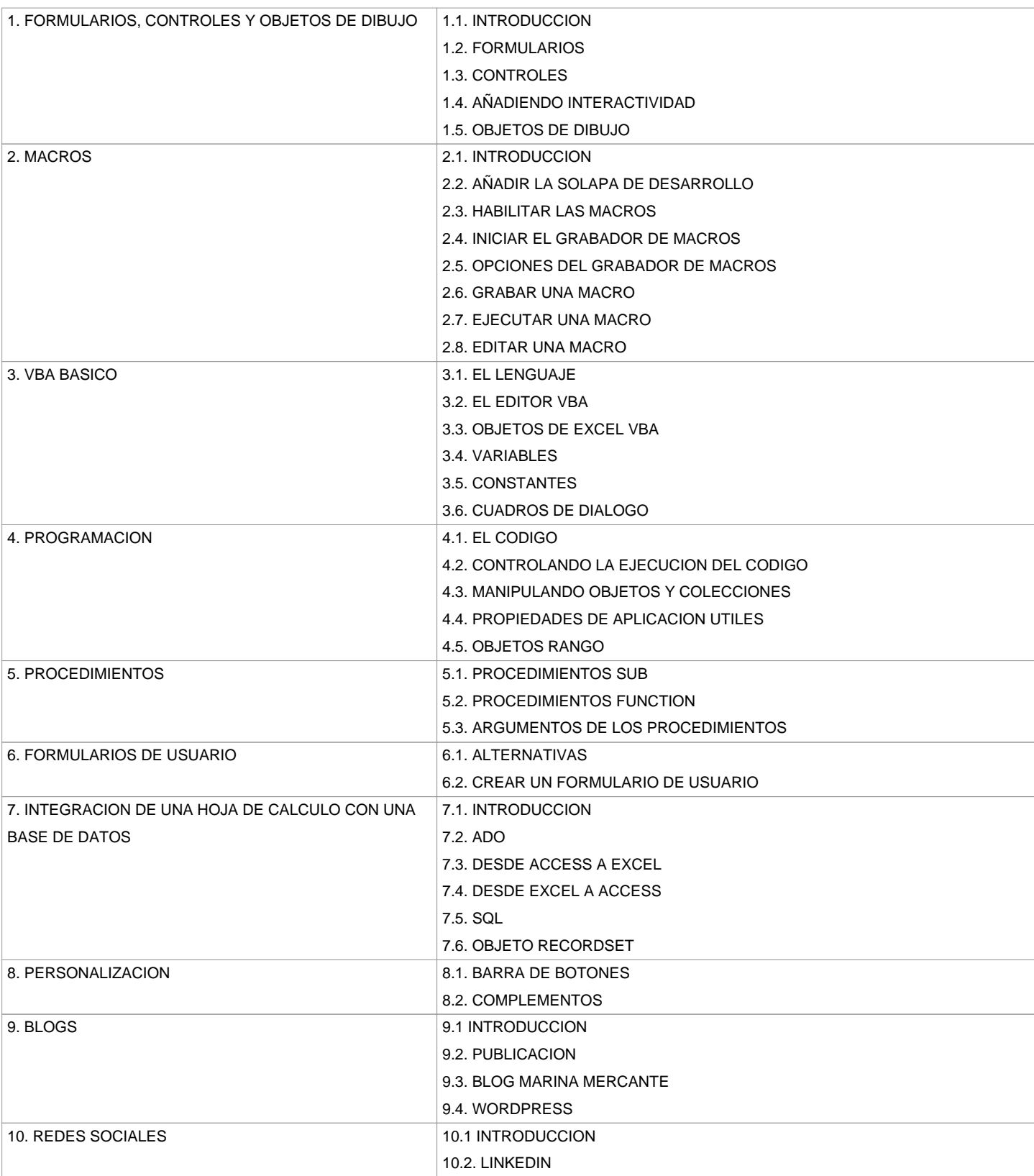

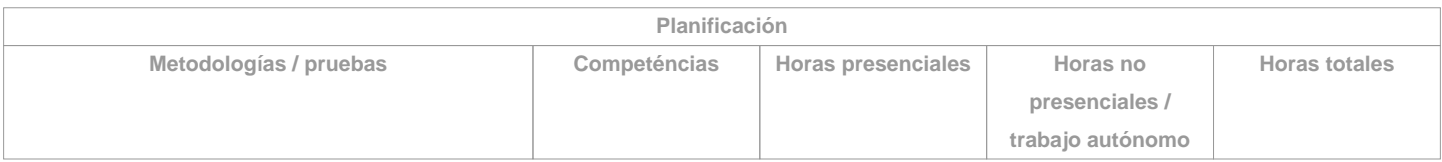

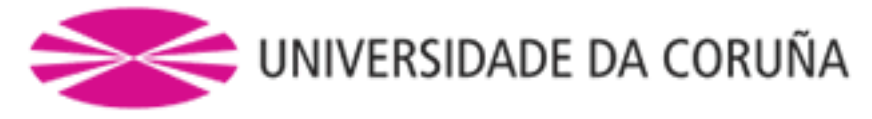

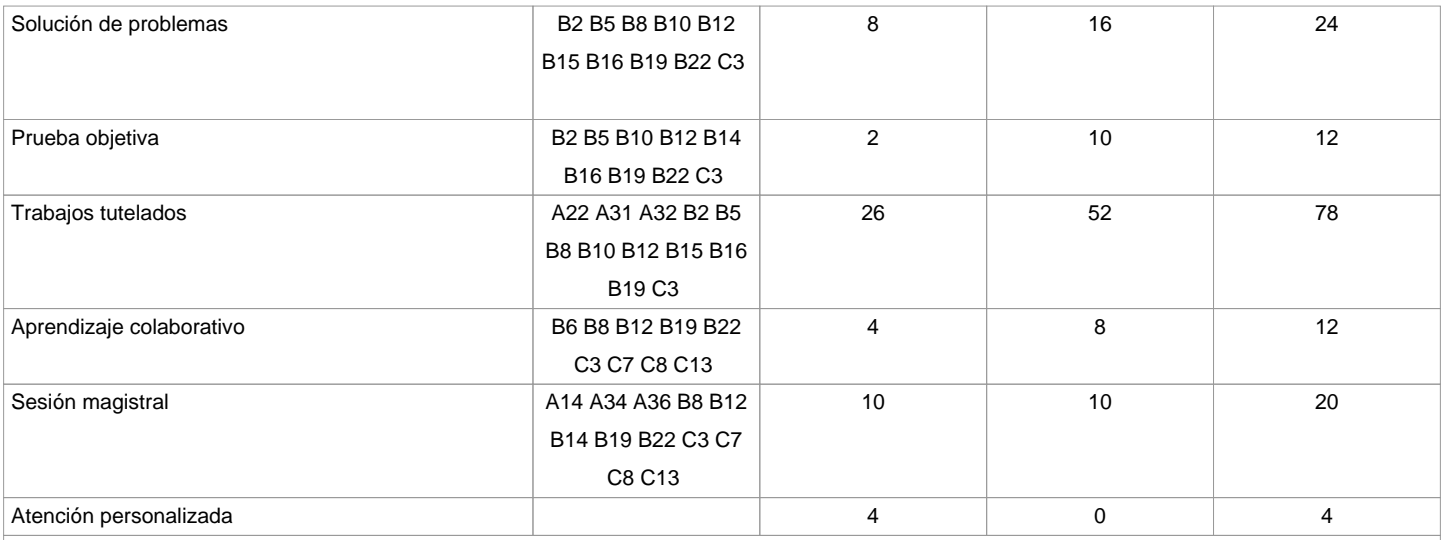

**(\*)Los datos que aparecen en la tabla de planificación són de carácter orientativo, considerando la heterogeneidad de los alumnos**

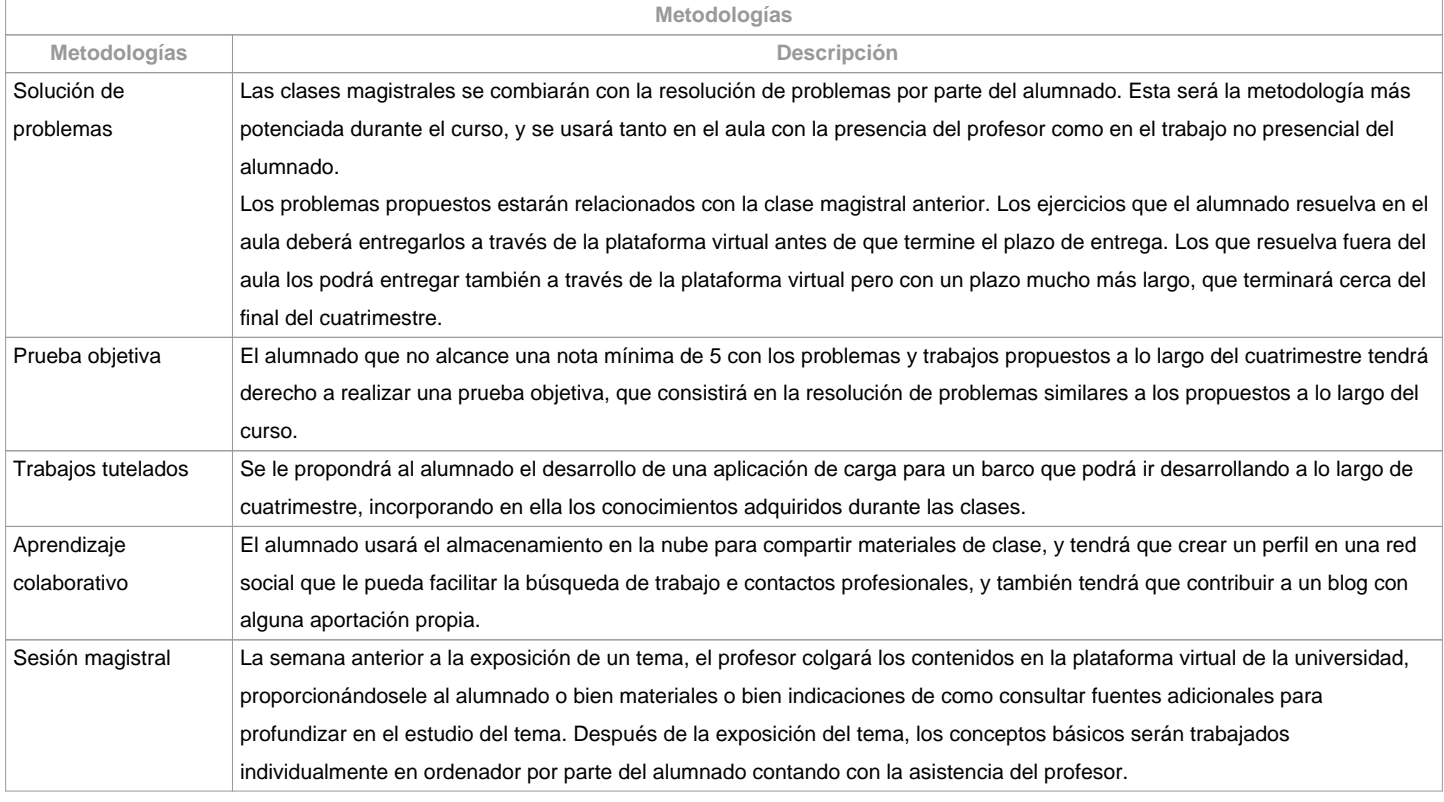

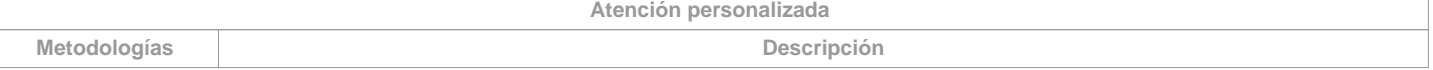

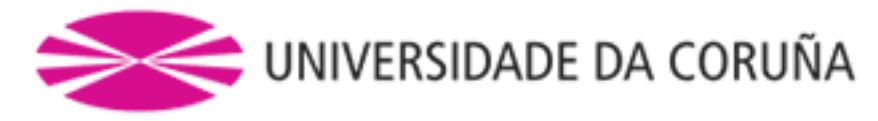

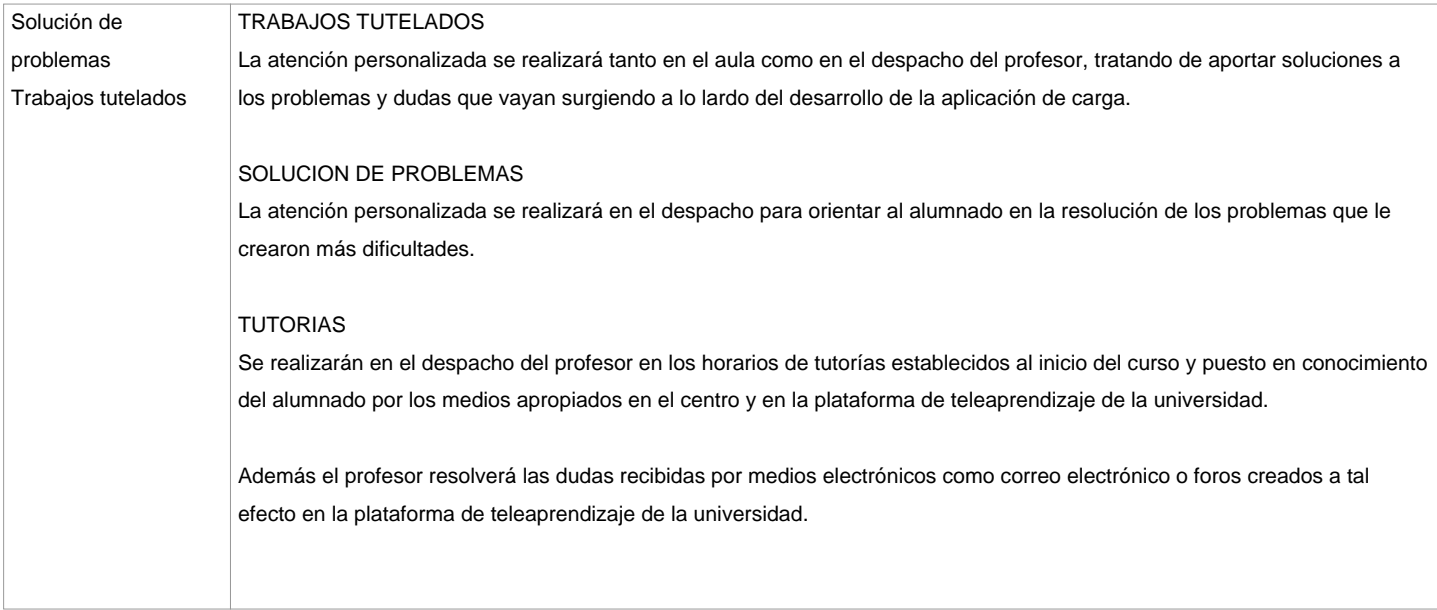

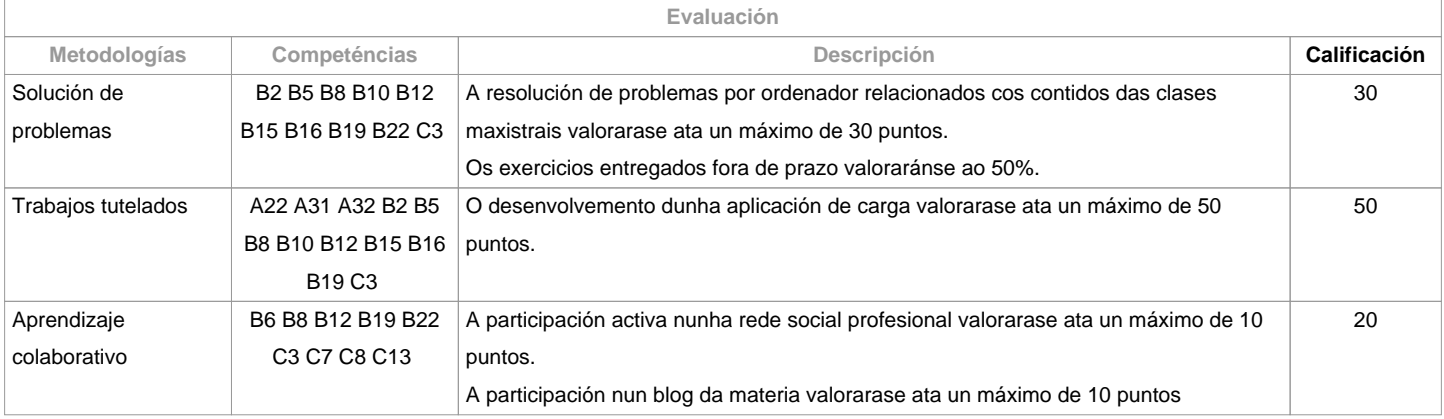

**Observaciones evaluación**

El alumnado tiene dos posibilidades de evaluación:

1. La evaluación continua. Mediante esta vía, el alumnado tiene la posibilidad de superar la asignatura por curso mediante la presentación de una aplicación de carga, la resolución de problemas, y la participación en una red social y en un blog. En el caso de alcanzar más de 50 puntos, no tendrá que hacer la prueba final de la 1ª oportunidad.

2. La evaluación mediante prueba objetiva final. Esta via se aplicará cuando el alumnado no alcance un mínimo de 50 puntos a lo largo del cuatrimestre. En este caso el alumno se examinará del temario completo, y el 100% de la nota vendrá de esta prueba objetiva.

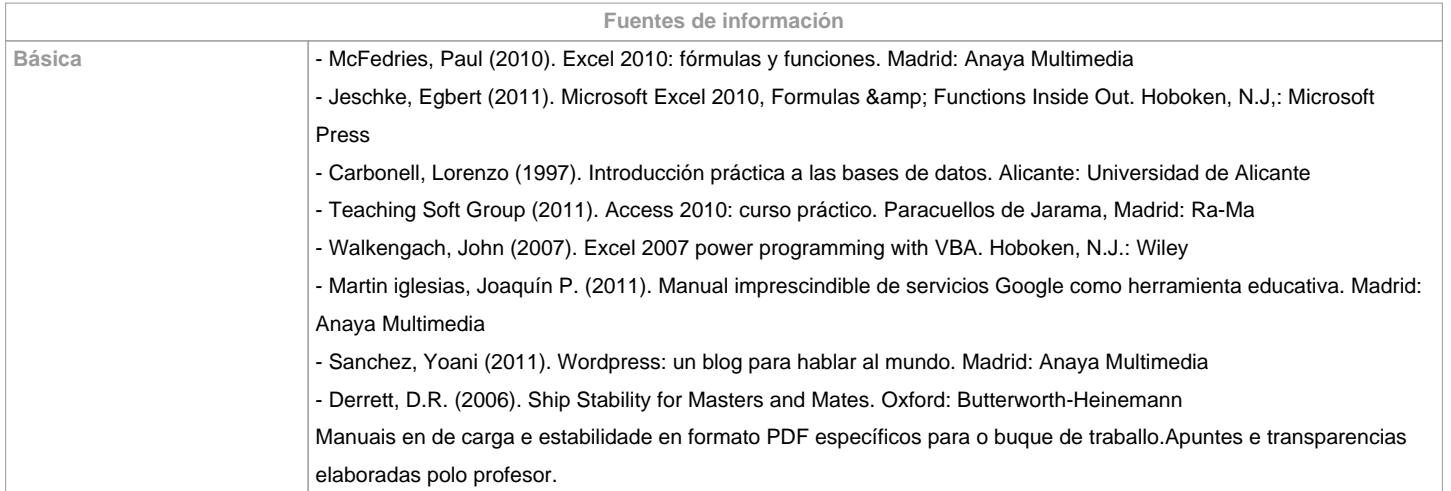

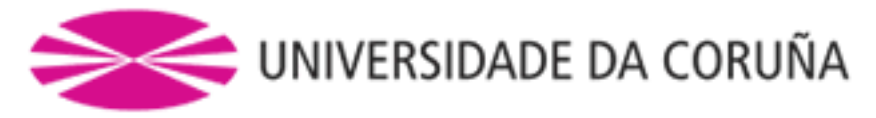

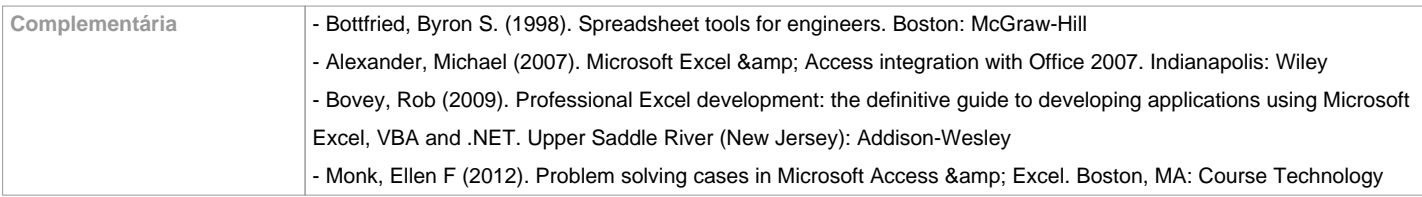

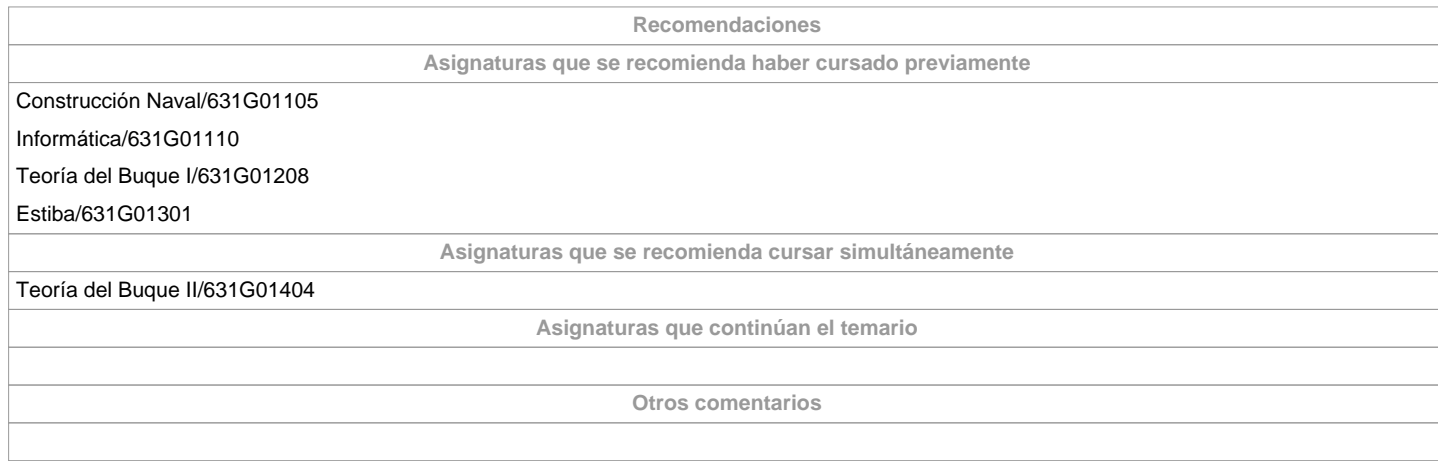

**(\*) La Guía Docente es el documento donde se visualiza la propuesta académica de la UDC. Este documento es público y no se puede modificar, salvo cosas excepcionales bajo la revisión del órgano competente de acuerdo a la normativa vigente que establece el proceso de elaboración de guías**